## **ISTRUZIONI SULL'USO DELLA PIATTAFORMA GSUITE DI "MONITORAGGIO INTERNO DISPERSIONE SCOLASTICA"**

**Premessa -** I docenti coordinatori devono solo "Imputare" i dati e chiudere il foglio di rilevazione". Si tratta di uno Sheet (Foglio Elettronico simile ad Excel ma online) della piattaforma di Google GSUITE in uso al nostro Istituto, condiviso tra il "Coordinatore" ed il "Gruppo di Controllo della Dispersione". Anche se apparentemente sembra un normale foglio elettronico presenta al suo interno una leggera programmazione in JavaScript.

Alla luce di tale circostanza, si ribadisce che i docenti coordinatori devono **solo "Imputare" i dati e chiudere il foglio di rilevazione** non devono ricondividere il foglio o rigirarlo via mail.

**1 -** I docenti coordinatori devono propedeuticamente (una tantum) inserire, digitando da tastiera, i dati di Cognome e Nome degli alunni nelle rispettive celle imputabili dell'AREA DI IMPUTAZIONE-COGNOME E NOME ALUNNO in blu (vedi la seguente Fig. 1), senza "Taglia" & "Incolla" da altri elenchi, rispettando le righe del numero di iscrizione del registro elettronico "ARGO". Scrivere Cognome e Nome separatamente nelle rispettive celle.

Per gli alunni **"ritirati ufficialmente"** come d'altro canto riportato da "ARGO", scrivere il cognome e nome **togliendo il grassetto** ed inserire la data tra parentesi: Es. nella colonna B scrivi il Cognome "ROSSI", nella colonna C scrivi il Nome "TIZIO (I.F. 06/10/20)" indicando quindi l'interruzione della frequenza alla data 06/10/20.

**Per gli alunni in I.F., da quella data si deve interrompere l'imputazione dei mesi di assenza.** 

**2 -** I docenti coordinatori devono inserire, a **cadenza mensile e solo a consuntivo**, possibilmente entro il 10 del mese successivo, digitando da tastiera, i dati dei giorni di assenza degli alunni, **procedendo per colonne del relativo mese di imputazione**, nelle rispettive celle imputabili dell'AREA DI IMPUTAZIONE-GIORNI DI ASSENZA in rosso (vedi la seguente Fig. 1), **senza "Taglia" & "Incolla" da altri elenchi o altre colonne**, **imputando tutte le celle anche "0" (zero) se l'alunno non ha fatto assenze (il non rispetto comporta errori del software o calcolo sbagliati".** 

Il sistema non permette di inserire un numero di giorni di assenza superiore ai giorni utili del mese riportate in alto alle colonne nella riga 5. Per il mese di Settembre 2020 è stato calcolato in via provvisionale un numero utile di giorni pari a 3, quindi per le classi prime che anno iniziato prima del 28/09/20 non bisogna considerare il pregresso a tale data.

I giorni utili calcolati a preventivo saranno di volta in volta aggiornati a consuntivo a cura dei gestori del sistema. Sono gradite segnalazioni di errori del computo in tal senso.

Le celle dei giorni di assenza si colorano con testo blu se il numero di assenze del mese è compreso tra il 20% e il 25% del numero di giorni utili del mese. Se pari o superiore al 25% le celle si colorano con testo rosso.

**3 –** Le elaborazioni percentuali riportate dalla colonna O alla colonna X danno informazione sul monitoraggio mensile, invece la (importantissima) colonna Y da informazione sul monitoraggio estrapolato a fine anno (indice di tendenziabilità).

Gli sfondi delle celle dei "Cognomi" e "Nomi" dei ragazzi, colonne rispettivamente B e C, e della colonna N "TOT.", si colorano di sfondo giallo quando l'alunno è in situazione "Critica", si colorano di sfondo rosso quando l'alunno è da un punto di vista matematico e solo "cartolare" **non scrutinabile**.

**4 –** Per l'inserimento di Note e Commenti si veda la guida riportata da pag. 3 a pag. 6. Le note sono "informazioni ufficiali" invece i commenti sono i dialoghi tra il "Coordinatore" ed il "Gruppo di Controllo della Dispersione".

**5 –** Ogni scheda di classe è visibile solo al relativo Coordinatore ed al "Gruppo di Controllo della Dispersione" che può solo visualizzare ma non modificare i dati. Il "Gruppo di Controllo della Dispersione" ha a disposizione una suite di controllo generale, un "Cruscotto" su cui emergono i dati raccolti in automatico della dispersione di tutto l'istituto ed una classifica ordinata degli alunni "Campioni" sulla dispersione scolastica.

- I docenti possono inserire dati solo in tutte le celle imputabili quindi in qualsiasi cella dell'AREA DI IMPUTAZIONE-COGNOME E NOME ALUNNO in blu, oppure qualsiasi cella dell'AREA DI IMPUTAZIONE-GIORNI DI ASSENZA in rosso (vedi la seguente Fig. 1).

| and Child<br>A LICEO SCIENZE UMANE - Google x   5° Bu - MONITORAGGIO DISPER x   +                                                    |                                                                                                    |                                                                                                    |                                                              |            |                                                                          |      |                                                                   |   |                                          |      |            |            |            |               |              |       |                 |                            |                                                     |                                                                                                    |            |                                                                            |            |             |                           |  |            |
|----------------------------------------------------------------------------------------------------|----------------------------------------------------------------------------------------------------|----------------------------------------------------------------------------------------------------|--------------------------------------------------------------|------------|--------------------------------------------------------------------------|------|-------------------------------------------------------------------|---|------------------------------------------|------|------------|------------|------------|---------------|--------------|-------|-----------------|----------------------------|-----------------------------------------------------|----------------------------------------------------------------------------------------------------|------------|----------------------------------------------------------------------------|------------|-------------|---------------------------|--|------------|
|                                                                                                    | C                                                                                                    | docs.google.com/spreadsheets/                                                                                                    |                                                              |            |                                                                          |      |                                                                   |   |                                          |      |            |            |            |               |              |       |                 |                            |                                                     |                                                                                                    |            |                                                                            |            |             |                           |  |            |
| M Gmail C email C Liceo Scaduto was didUP @ Pearson Z Zanichelli P Classroom A WeSchool C Spaggiari C ASOC & NoiPA<br><b>III</b> App |                                                                                                    |                                                                                                    |                                                              |            |                                                                          |      |                                                                   |   |                                          |      |            |            |            |               |              |       |                 |                            |                                                     |                                                                                                    |            |                                                                            |            |             |                           |  |            |
|                                                                                                    | 5° Bu - MONITORAGGIO DISPERSIONE 2020/21 ☆<br>$\rightarrow$ $\circ$<br>围<br>File Modifica Visualizza Inserisci Formato Dati Strumenti Componenti-aggiuntivi Guida |                                                                                                    |                                                              |            |                                                                          |      |                                                                   |   |                                          |      |            |            |            |               | $\sim$       |       | Θ               |                            | 2 Condividi                                         |                                                                                                    |            |                                                                            |            |             |                           |  |            |
|                                                                                                    | $\sim$                                                                                                    |                                                                                                    | ● P 100% → € % .0 .00 123 → Calibri                          |            |                                                                          |      |                                                                   |   |                                          |      |            |            |            |               |              |       |                 |                            |                                                     | $\bullet$   12   $\bullet$   <b>B</b>   $I$   $\oplus$   $\underline{\uparrow}$   $\underline{\uparrow}$   $\underline{\oplus}$   $\underline{\boxdot}$   $\underline{\oplus}$   $\underline{\uparrow}$   $\underline{\uparrow}$   $\underline{\uparrow}$   $\underline{\uparrow}$   $\underline{\uparrow}$   $\underline{\uparrow}$   $\underline{\uparrow}$   $\underline{\uparrow}$   $\underline{\uparrow}$   $\underline{\uparrow}$   $\u$ |            |                                                                            |            |             |                           |  | $\wedge$   |
| İХ                                                                                                    | ROSSI                                                                                                    |                                                                                                    |                                                              |            |                                                                          |      |                                                                   |   |                                          |      |            |            |            |               |              |       |                 |                            |                                                     |                                                                                                    |            |                                                                            |            |             |                           |  |            |
|                                                                                                    | A                                                                                                    | B                                                                                                    | $\mathbb{C}$                                                 |            | D E                                                                      | E    | $\mathbb{G}$                                                      | H |                                          | J    | K<br>L     |            | M.         | ${\mathbb N}$ | $\circ$      | P     | $\circ$         | R                          | s                                                   | T                                                                                                    | U.         | V                                                                          | W          | $\mathbf x$ | Y                         |  |            |
| $\overline{1}$                                                                                                    | <b>LICEO GINNASIO STATALE "F. SCADUTO"</b>                                                                                                    |                                                                                                    |                                                              |            |                                                                          |      |                                                                   |   |                                          |      |            |            |            |               |              |       |                 |                            |                                                     |                                                                                                    |            |                                                                            |            |             |                           |  |            |
| $\overline{2}$                                                                                                    |                                                                                                    | <b>CLASSE:</b>                                                                                                    | $5^\circ$ Bu                                                 |            |                                                                          |      |                                                                   |   | <b>INDIRIZZO:</b>                        |      |            |            |            |               |              |       |                 | <b>Liceo Scienze Umane</b> |                                                     |                                                                                                    |            |                                                                            |            |             |                           |  |            |
| 3                                                                                                    |                                                                                                    | <b>MONITORAGGIO INTERNO DISPERSIONE A.S. 2020/21</b><br>N° ISCRIZIONE REGISTRO                                                                                                    |                                                              |            |                                                                          |      |                                                                   |   |                                          |      |            |            |            |               |              |       |                 |                            |                                                     |                                                                                                    |            |                                                                            |            |             |                           |  |            |
| $\Delta$                                                                                                    |                                                                                                    | <b>ELETTRONICO</b>                                                                                                    | ATTENZIONE INSERIRE SOLO IL NUMERO TOTALE DI ASSENZE MENSILI |            |                                                                          |      |                                                                   |   |                                          |      |            |            |            |               |              |       |                 |                            |                                                     |                                                                                                    |            |                                                                            |            |             |                           |  |            |
| 5                                                                                                    |                                                                                                    | 26<br>$\frac{8}{16}$<br>$\frac{15}{25}$<br>$\frac{1}{25}$<br>$\overline{2}$<br>븝<br>$\overline{z}$<br>$\overline{z}$<br>$\overline{27}$<br>Numero Utile di Giorni Scolastici per ogni mese:<br>m |                                                              |            |                                                                          |      |                                                                   |   |                                          |      |            |            | <b>205</b> |               |              |       |                 |                            | totale progressiva a partire dall'inizio dell'anno. |                                                                                                    |            | Il monitoraggio percentuale nella colonna "Prog." informa sulla situazione |            |             |                           |  |            |
| 6                                                                                                    | PROG.                                                                                                    | <b>COGNOME</b>                                                                                                    | <b>NOME</b>                                                  | <b>SET</b> | 등                                                                        | NON. | ă                                                                 | 릆 | 삆                                        | AAR. | <b>APR</b> | <b>DVI</b> | 금.         |               | SET.         | Ë     | NO <sub>N</sub> | DIC.                       | GEN.                                                | EB.                                                                                                    | <b>MAR</b> | APR.                                                                       | <b>MAG</b> | Ξi          | PROG.                     |  |            |
| $\overline{7}$                                                                                                    | $\mathbf{1}$                                                                                                    | <b>ROSSI</b>                                                                                                    | <b>TIZIO</b>                                                 |            |                                                                          |      |                                                                   |   |                                          |      |            |            |            |               | 0%           | 0%    | 0%              | 0%                         | 0%                                                  | 0%                                                                                                    | 0%         | 0%                                                                         | 0%         | 0%          | 0%                        |  |            |
| 8                                                                                                    | $\overline{2}$                                                                                                    |                                                                                                    |                                                              |            |                                                                          |      |                                                                   |   |                                          |      |            |            |            |               | 0%           | 0%    | 0%              | 0%                         | 0%                                                  | 0%                                                                                                    | 0%         | 0%                                                                         | 0%         | 0%          | 0%                        |  |            |
| $\overline{9}$                                                                                                    | $\mathbf{3}$                                                                                                    | <b>AREA DI IMPUTAZIONE</b>                                                                                                    |                                                              |            |                                                                          |      | 0%<br>0%<br>0%<br>0%<br>0%<br>0%<br>0%<br><b>AREA IMPUTAZIONE</b> |   |                                          |      |            |            |            |               |              |       |                 |                            |                                                     |                                                                                                    | 0%         | $0\%$                                                                      | 0%         | 0%          |                           |  |            |
| 10 <sub>1</sub>                                                                                                    | <b>COGNOME E NOME ALUNNO</b><br>4                                                                                                    |                                                                                                    |                                                              |            | <b>GIORNI DI ASSENZE</b><br>0%<br>0%<br>0%<br>0%<br>0%<br>0%<br>0%<br>0% |      |                                                                   |   |                                          |      |            |            |            |               |              |       |                 |                            | $0\%$                                               | 0%                                                                                                    | 0%         |                                                                            |            |             |                           |  |            |
| 11                                                                                                    | 5                                                                                                    |                                                                                                    |                                                              |            |                                                                          |      |                                                                   |   |                                          |      |            |            |            |               | 0%           | 0%    | 0%              | 0%                         | 0%                                                  | 0%                                                                                                    | 0%         | 0%                                                                         | 0%         | 0%          | 0%                        |  |            |
| 12 <sup>°</sup>                                                                                                    | 6                                                                                                    |                                                                                                    |                                                              |            |                                                                          |      |                                                                   |   |                                          |      |            |            |            |               | 0%           | $0\%$ | $0\%$           | 0%                         | 0%                                                  | 0%                                                                                                    | $0\%$      | 0%                                                                         | 0%         | 0%          | 0%                        |  |            |
|                                                                                                    |                                                                                                    | $\overline{\phantom{a}}$                                                                                                    |                                                              |            |                                                                          |      |                                                                   |   |                                          |      |            |            |            |               | $\leftarrow$ |       |                 |                            |                                                     |                                                                                                    |            |                                                                            |            |             |                           |  |            |
|                                                                                                    | $+$<br>$\equiv$                                                                                                    | $6^{6}$ 5° Bu -2020/21 $\sim$                                                                                                    | A Giorni Utili -                                             |            |                                                                          |      |                                                                   |   | Colonna di Imputazione Giorni di Assenza |      |            |            |            |               |              |       |                 |                            |                                                     |                                                                                                    |            |                                                                            |            |             | $\leftrightarrow$ Esplora |  | $\epsilon$ |
|                                                                                                    | 図<br>W<br>$\blacksquare$<br>景<br>ΘĪ<br>$\mathbf{G}$<br><b>同(4) ① 20 図</b><br>07:34<br>о                                                                           |                                                                                                    |                                                              |            |                                                                          |      |                                                                   |   |                                          |      |            |            |            |               |              |       |                 |                            |                                                     |                                                                                                    |            |                                                                            |            |             |                           |  |            |

**Figura N. 1** 

- Durante l'inserimento dei dati nelle celle dell'AREA DI IMPUTAZIONE-COGNOME E NOME ALUNNO in blu, appare ad ogni imputazione una finestra di avviso finalizzata alla protezione futura del contenuto per cancellature accidentali. Se si è certi di ciò che si sta facendo per eliminare la seccatura del continuo avviso è possibile congelare per 5 minuti la continua seccatura dell'apparire della finestra indesiderata "Spuntando" la casella come appresso indicato alla seguente figura (vedi Fig. 2).

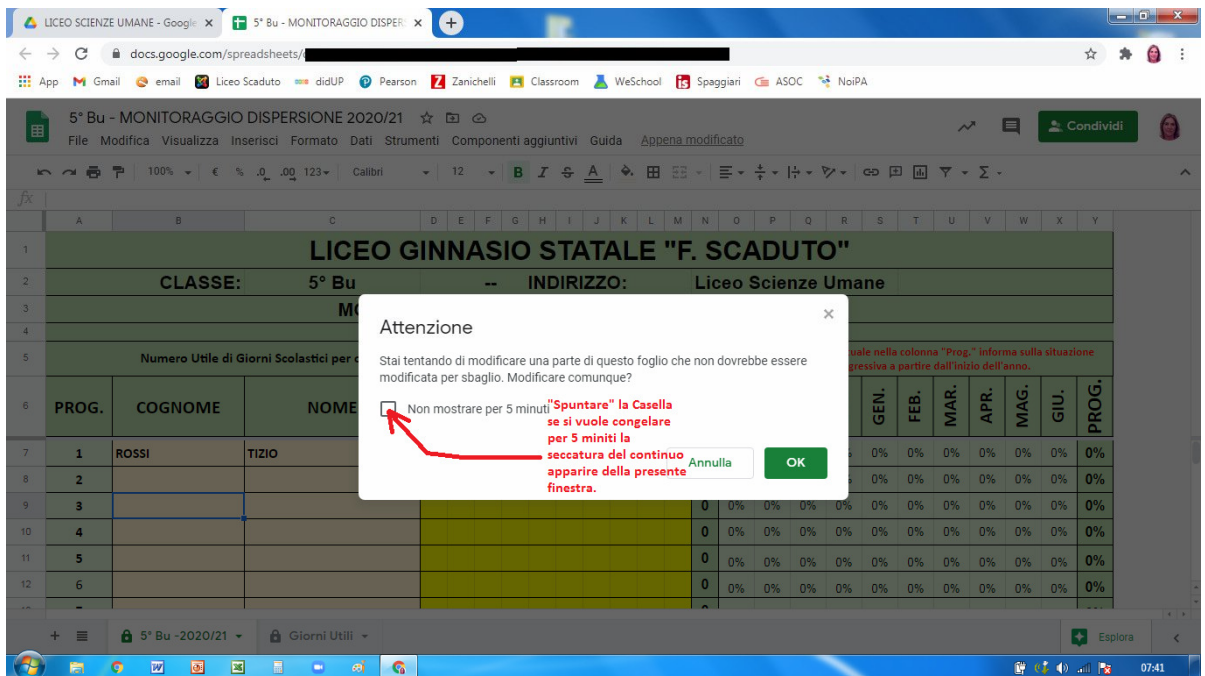

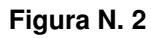

## **Come inserire una Nota o un Commento**

**1)** "Cliccare" con il tasto sinistro del mouse la casella dove si vuole inserire la Nota o il Commento (si possono inserire in tutte le celle imputabili quindi in qualsiasi cella dell'AREA DI IMPUTAZIONE-COGNOME E NOME ALUNNO in blu, oppure qualsiasi cella dell'AREA DI IMPUTAZIONE-GIORNI DI ASSENZA in rosso, vedi Fig. 1), per esempio sul Cognome "ROSSI" di un alunno iscritto al Prog. 1 del registro elettronico e si selezionerà capita in blu (vedi Fig. 4 seguente).

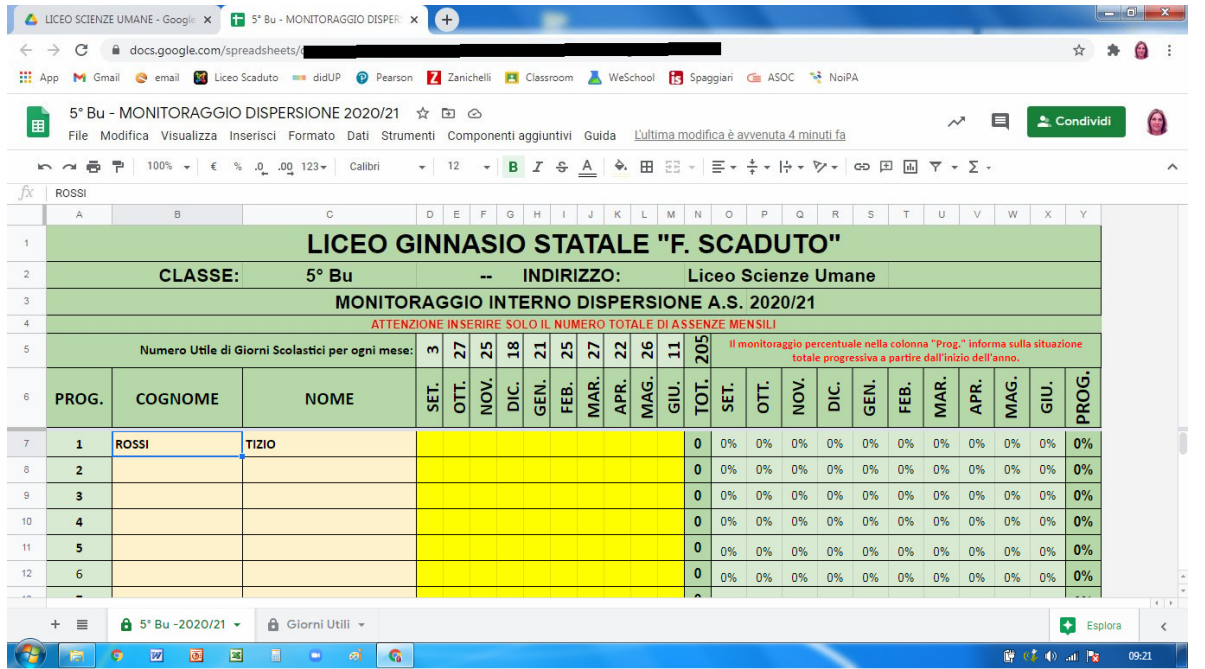

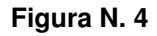

**2)** "Cliccare" il tasto destro del mouse ed apparirà il menù di cui alla seguente figura. **3)** "Scrollare" la barra verticale alla destra della finestra "menù", verso il basso (vedi Fig. 5).

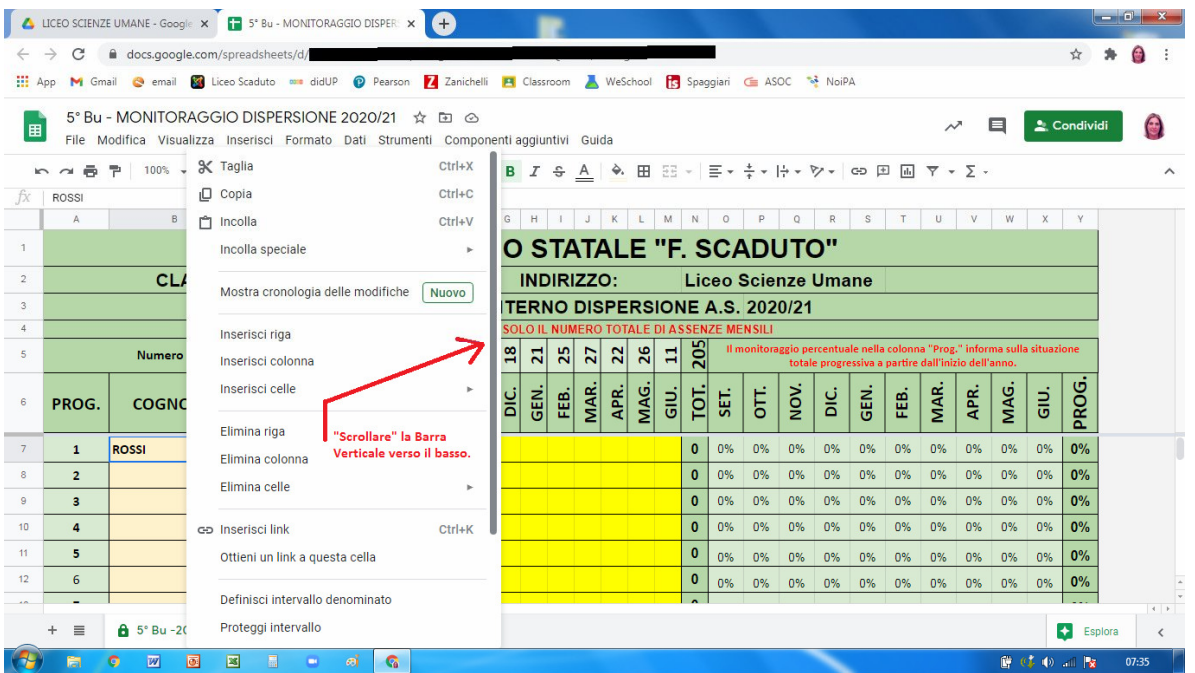

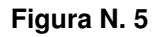

**4)** In fondo al alla finestra "menù" troverete finalmente le funzioni cercate e quindi potete "Cliccare" il tasto destro del mouse in corrispondenza alla necessità di inserire una Nota o un Commento (vedi la seguente figura N. 6).

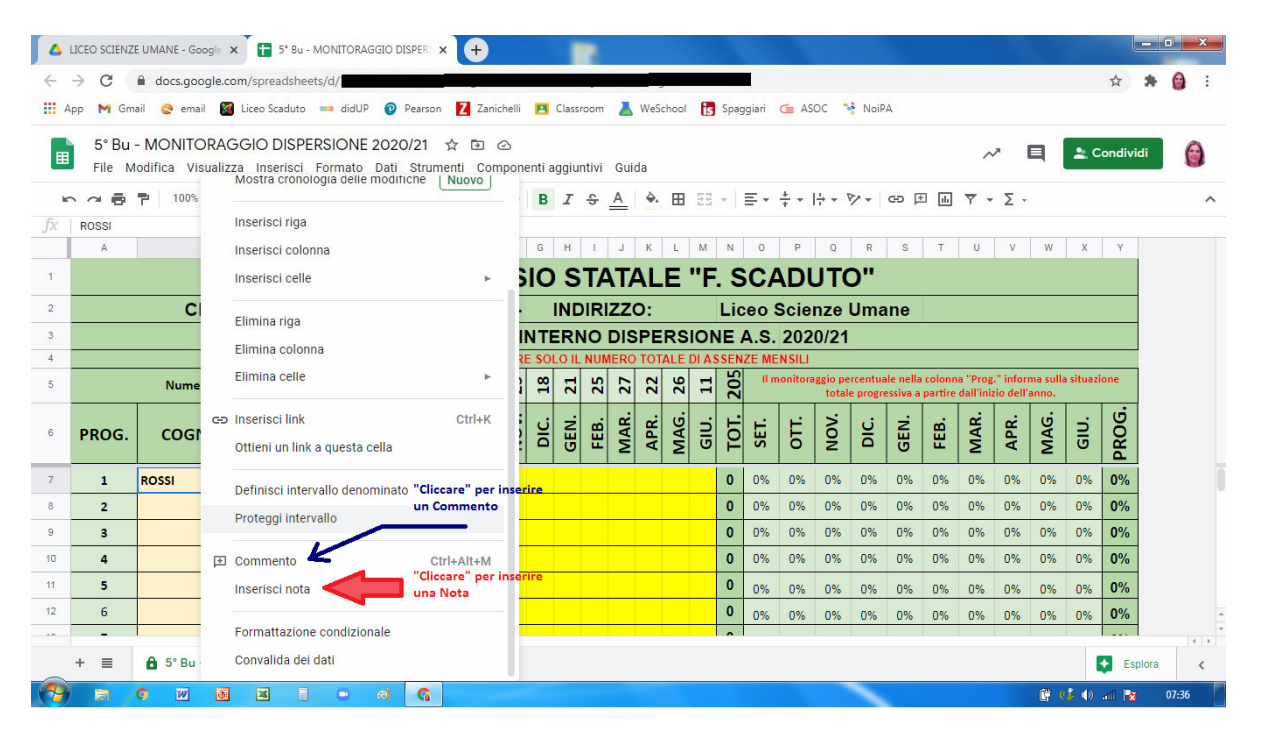

**Figura N. 6** 

**5)** Comparirà una finestrella come da seguente figura (vedi figura N. 7).

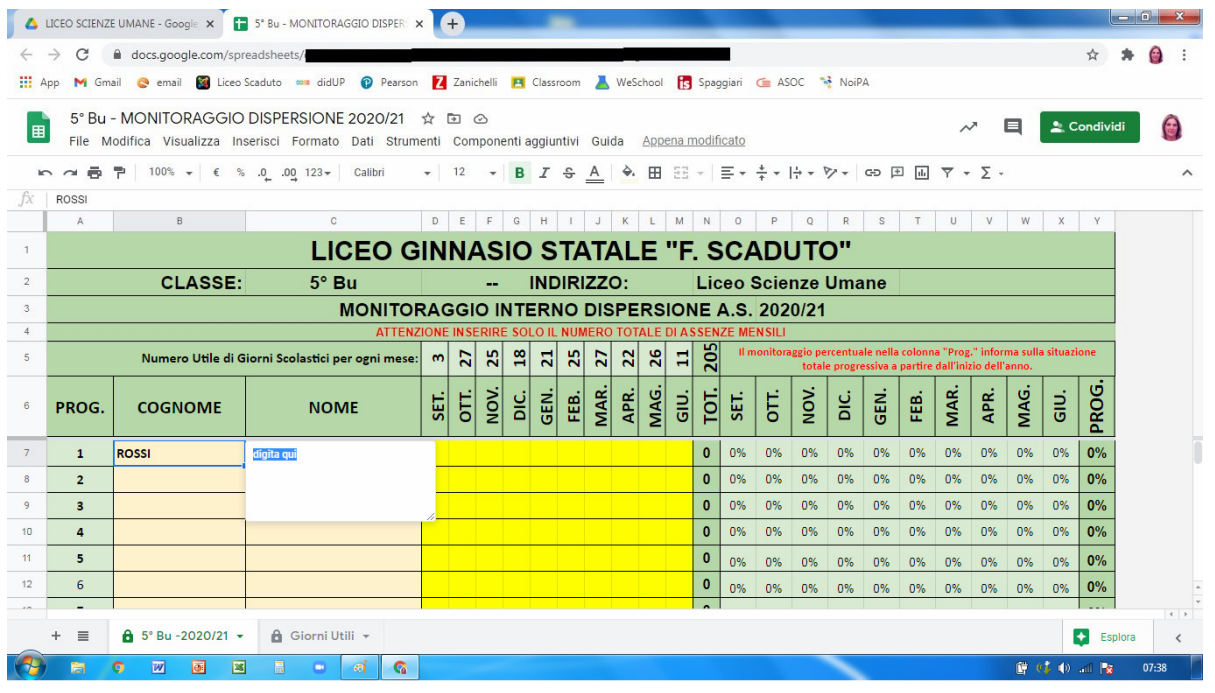

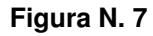

**6)** "Digitare" da tastiera il testo della nota, per esempio delle giustificazioni sulle numerose assenze in quanto l'alunno è H oppure ha difficoltà alla connessione, ecc… (vedi la seguente figura N. 8).

Potete inoltre inserire anche singoli commenti sulle celle dell'AREA DI IMPUTAZIONE-GIORNI DI ASSENZA in rosso, (vedi Fig. 1) in verticale alla colonna mensile, per giustificare singoli mesi di assenze anomali: malattia lunga dell'alunno, ecc…

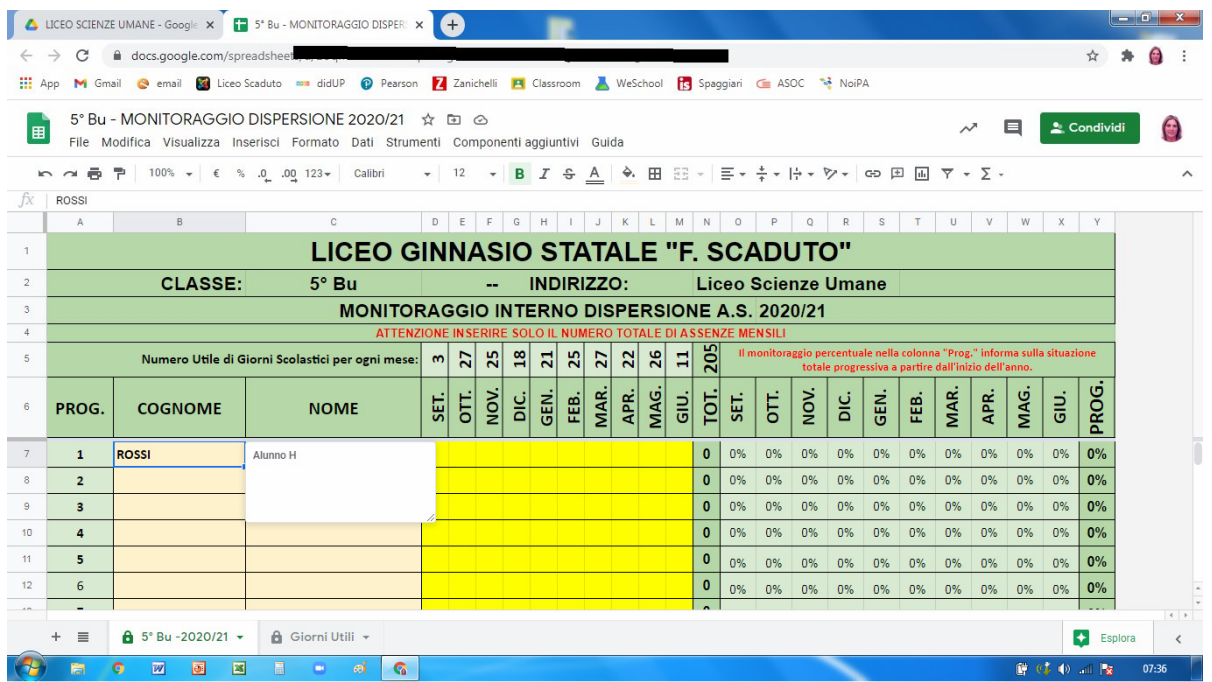

## **Figura N. 8**

**7)** Una volta inserita una nota la cella relativa apparirà con un piccolo triangolino nero in alto a destra. (vedi per esempio il triangolino nella cella del cognome "ROSSI" alla seguente figura N. 9). Inoltre se passate il mouse sulla cella apparirà magicamente una finestrella con il testo della nota.

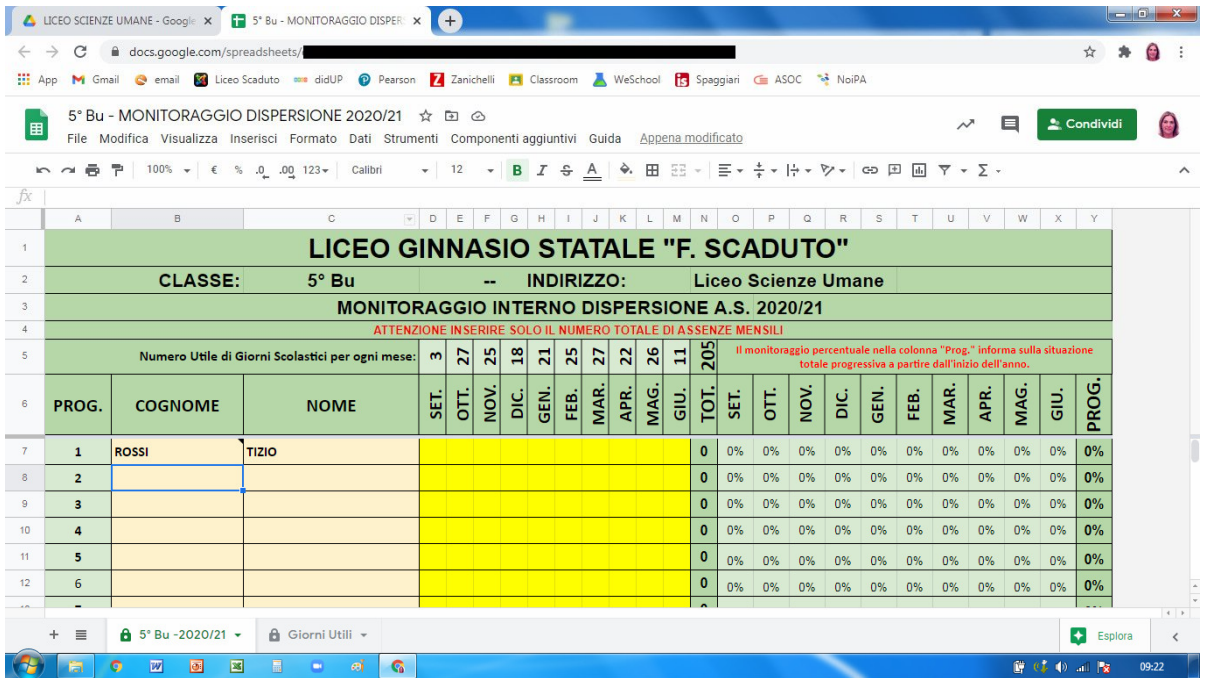

**8)** E' inoltre possibile eliminare la nota seguendo come analogamente nel processo precedente di inserimento, cancellando la nota da menù riportato a pagina seguente. (figura N. 10).

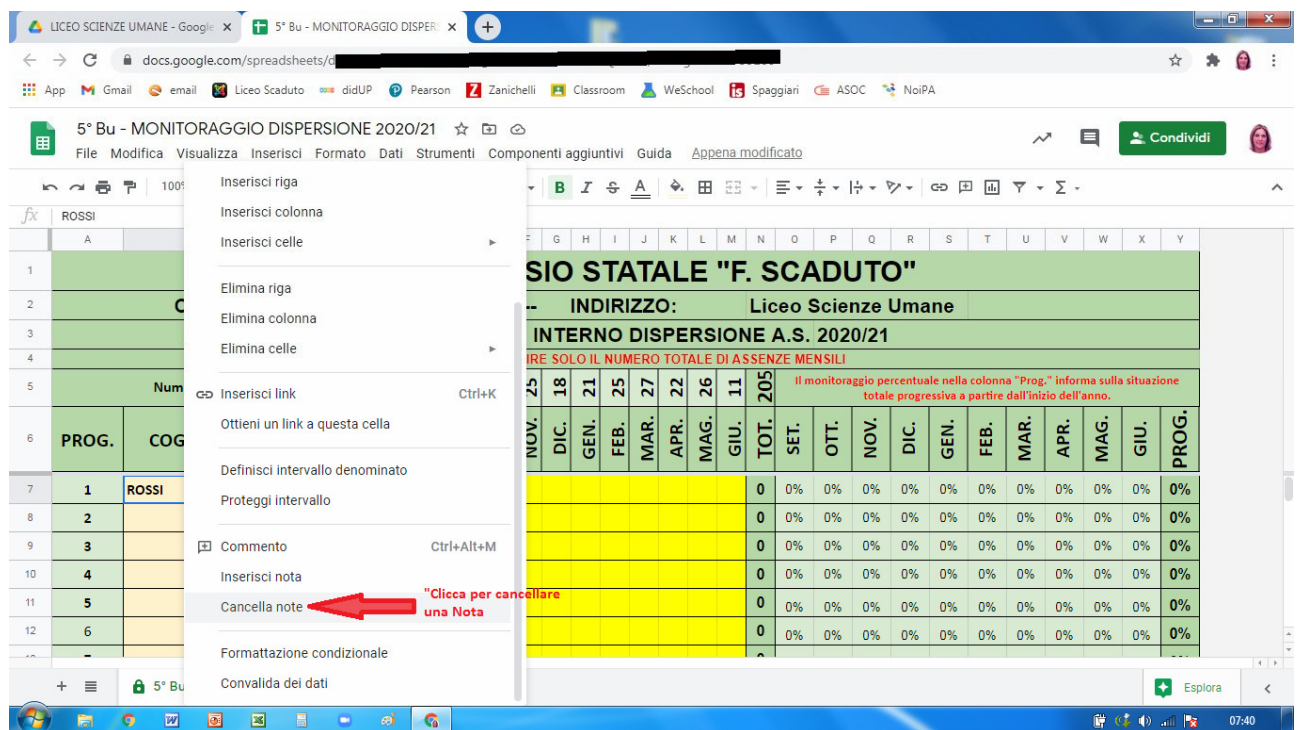

**Figura N. 10**